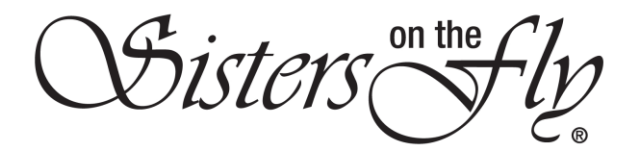

## HOW TO LOG IN AND/OR RESET YOUR PASSWORD ON THE NEW WEBSITE

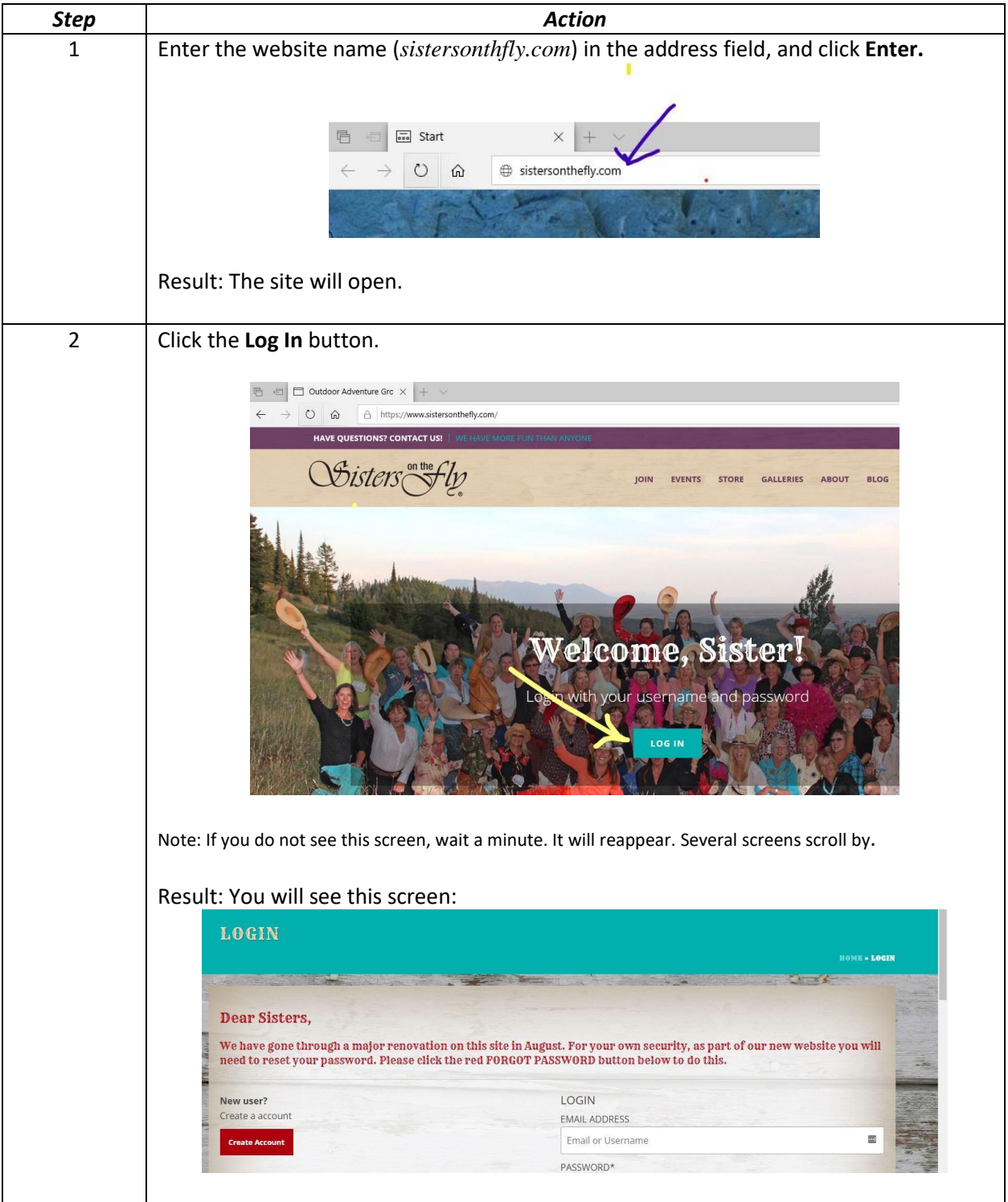

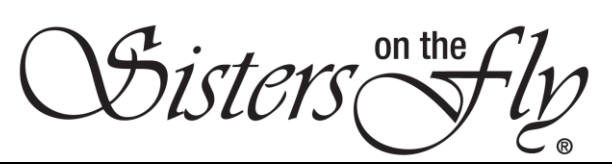

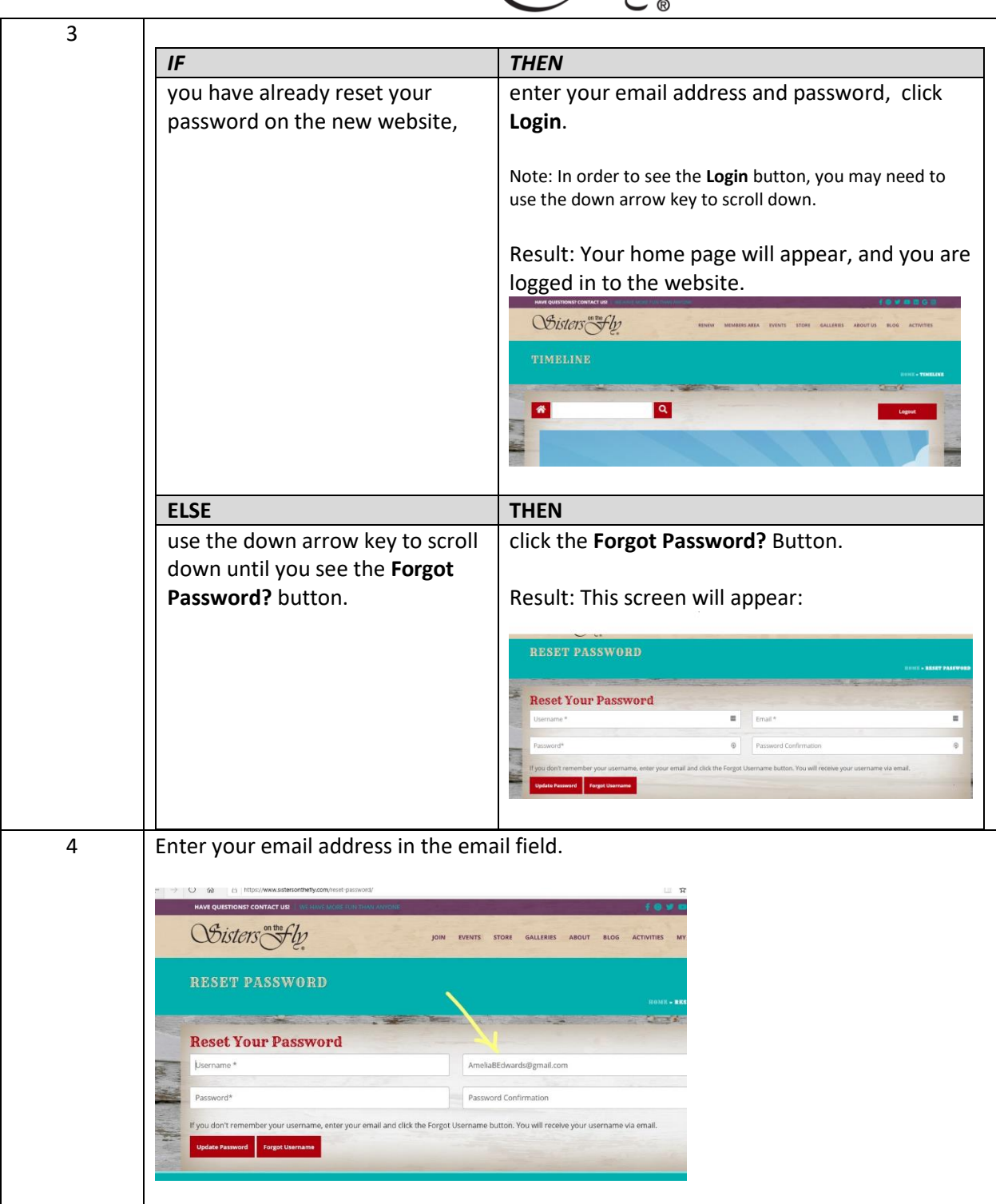

OSisters Step

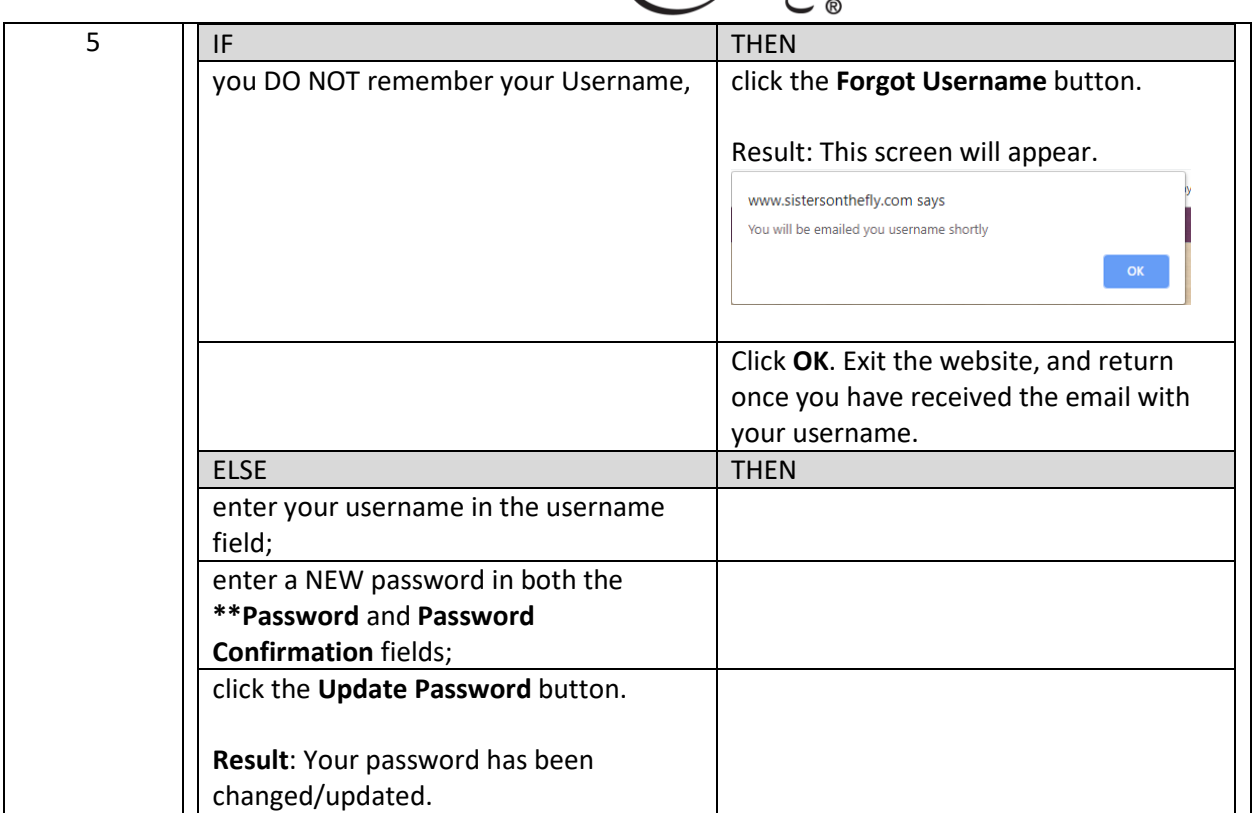